## **INSTRUCTIONS FOR FILLING OF EFORM – 23AC (For filing Balance Sheet and other documents with the Registrar)**

## **NOTE:**

- The information to be provided in the eForm should be as on the date of the balance sheet.
- After the eForm has been filled, click the **Prescrutiny** button to prescrutinise the eForm. If the eForm is not pre-scrutinised, it shall be rejected when you attempt to upload the eForm.
- This eForm shall be taken on record through electronic mode without any processing at the office of Registrar of Companies. Ensure that all particulars in the eForm are correct as per the balance sheet to be attached. There is no provision for resubmission of this eForm.
- Balance sheet and other documents attached with the eForm shall be a copy of balance sheet authenticated as per the provisions of section 215 of the Companies Act, 1956. **You are required to convert the soft copy of the balance sheet into PDF format and attach with the eForm. In the soft copy, before converting it into PDF format, write name, designation and date of signing of Balance Sheet and other documents by the auditor(s) and of directors/ officers of the company in the same manner as signed and authenticated the original Balance Sheet and other documents and also write Sd- above such name, designation and date.** Scanning of balance sheet is not recommended as comparatively it results into excessive size of PDF attachment.

If the file size of Form 23AC exceeds 2.5MB due to large size of attachments, use Additional Attachment Sheet at the time of uploading of eForm. Once the filing is done, no attachment can be submitted later through the 'Addendum' service. Refer the relevant provisions and rules made there under with respect to the matter dealt in this eForm.

Note:

- Instructions are not provided for the fields which are self explanatory
- All figures appearing in the eForm should be entered in Absolute Rupees only. Figures should not be rounded off in any other unit like hundreds, thousands, lakhs, millions or crores.

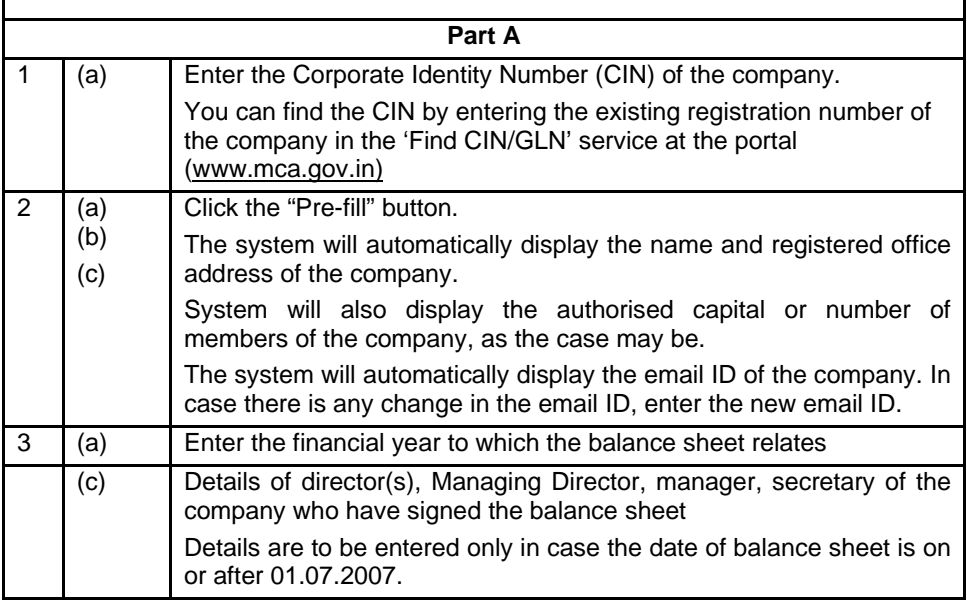

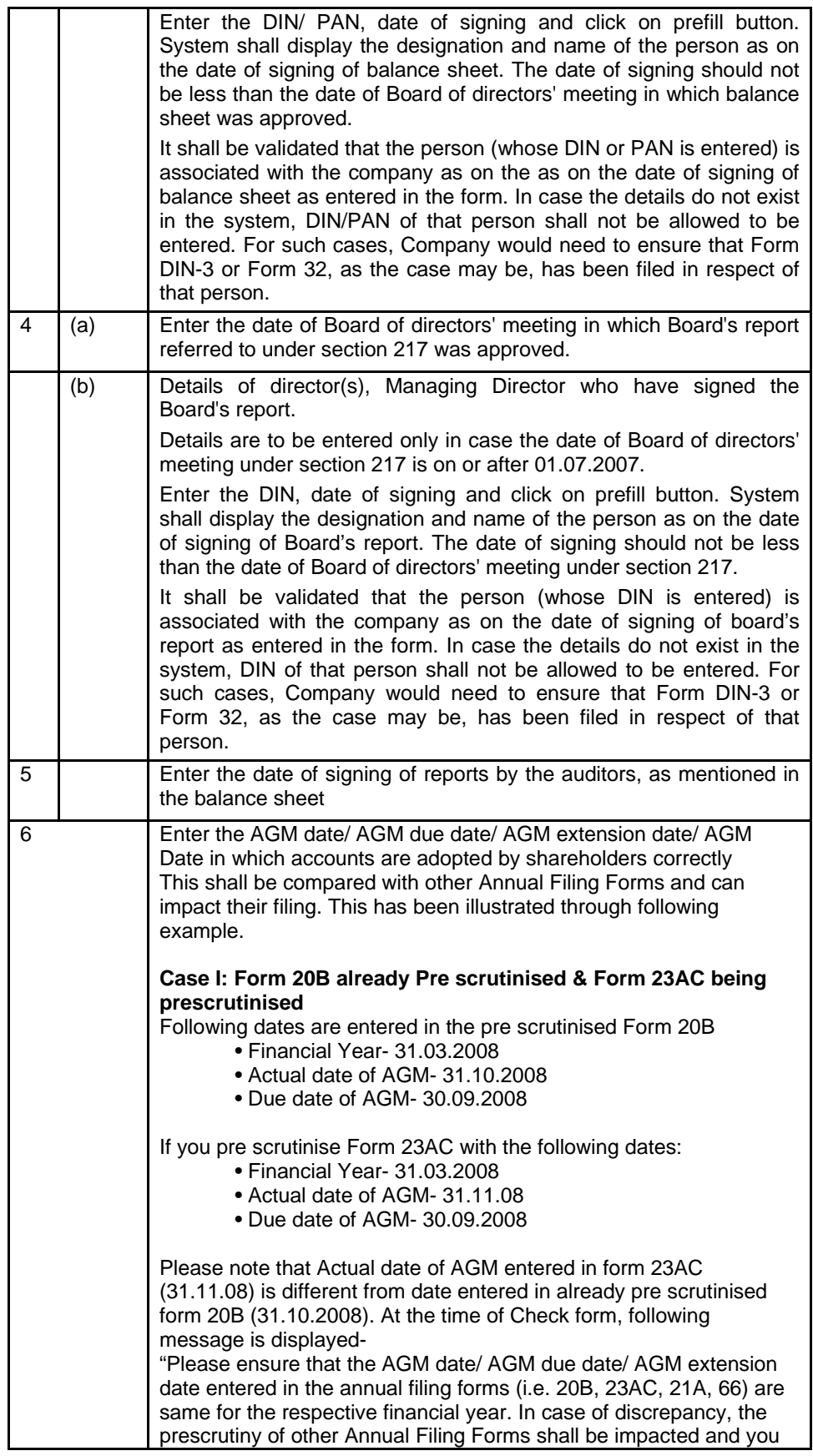

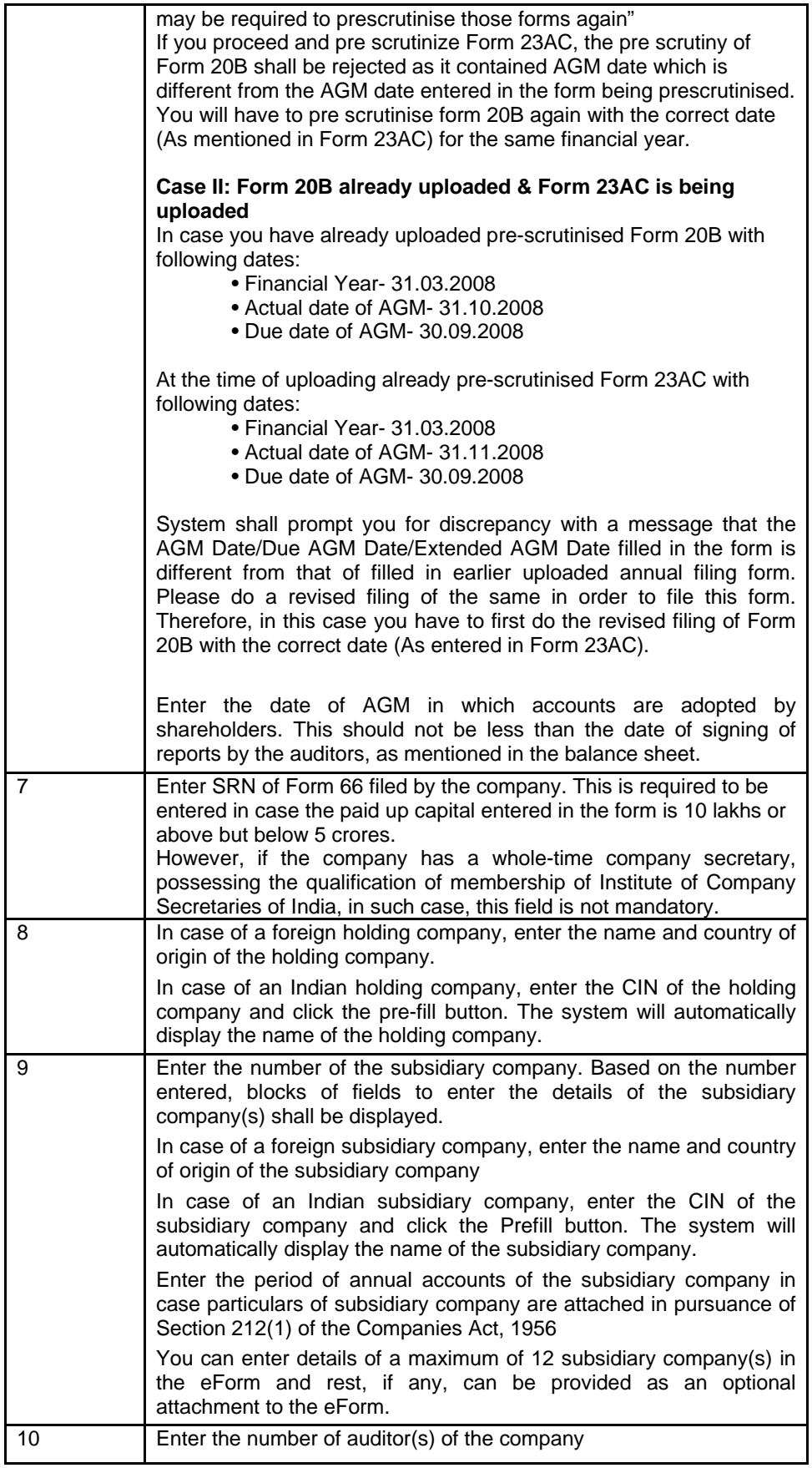

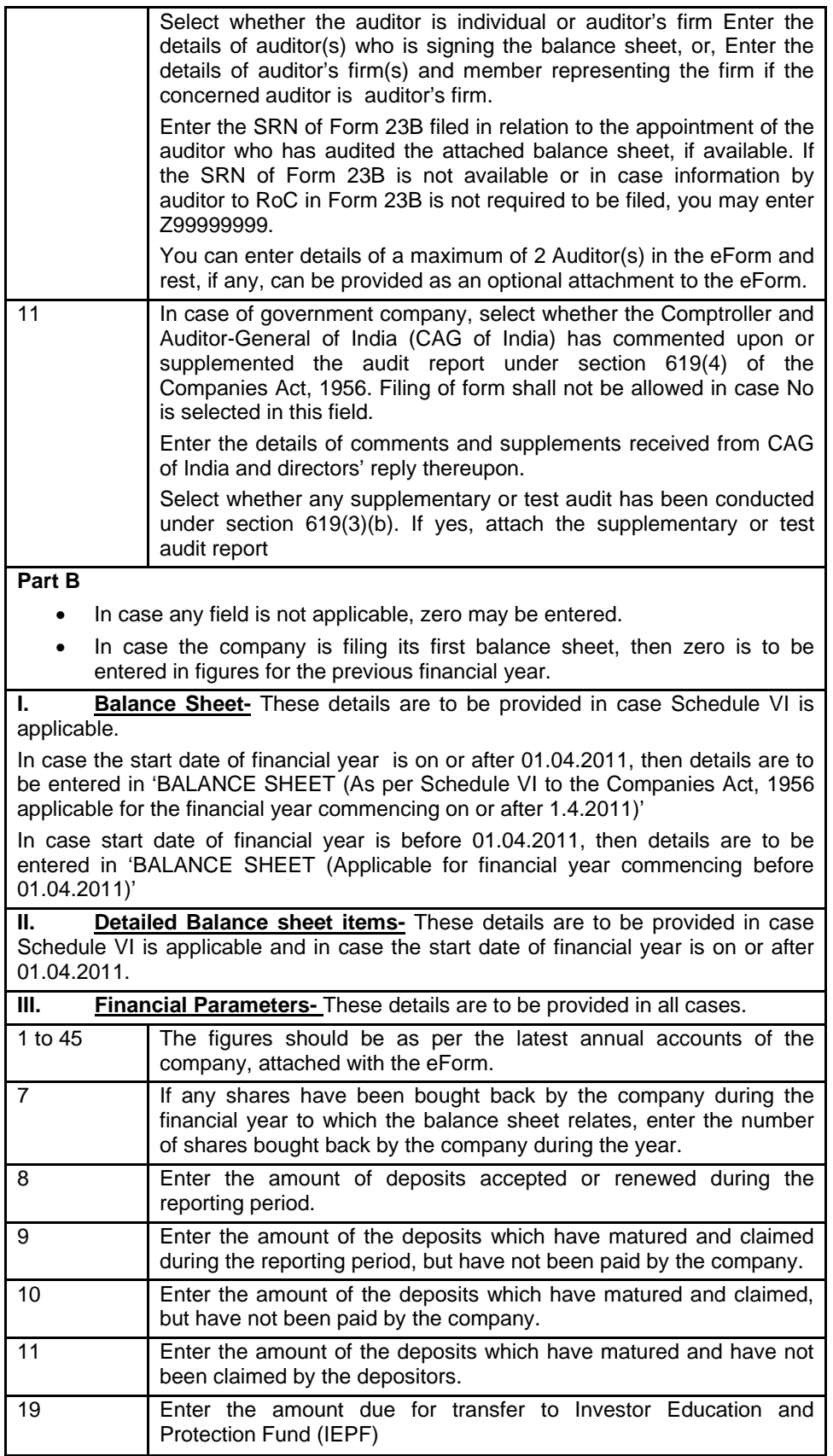

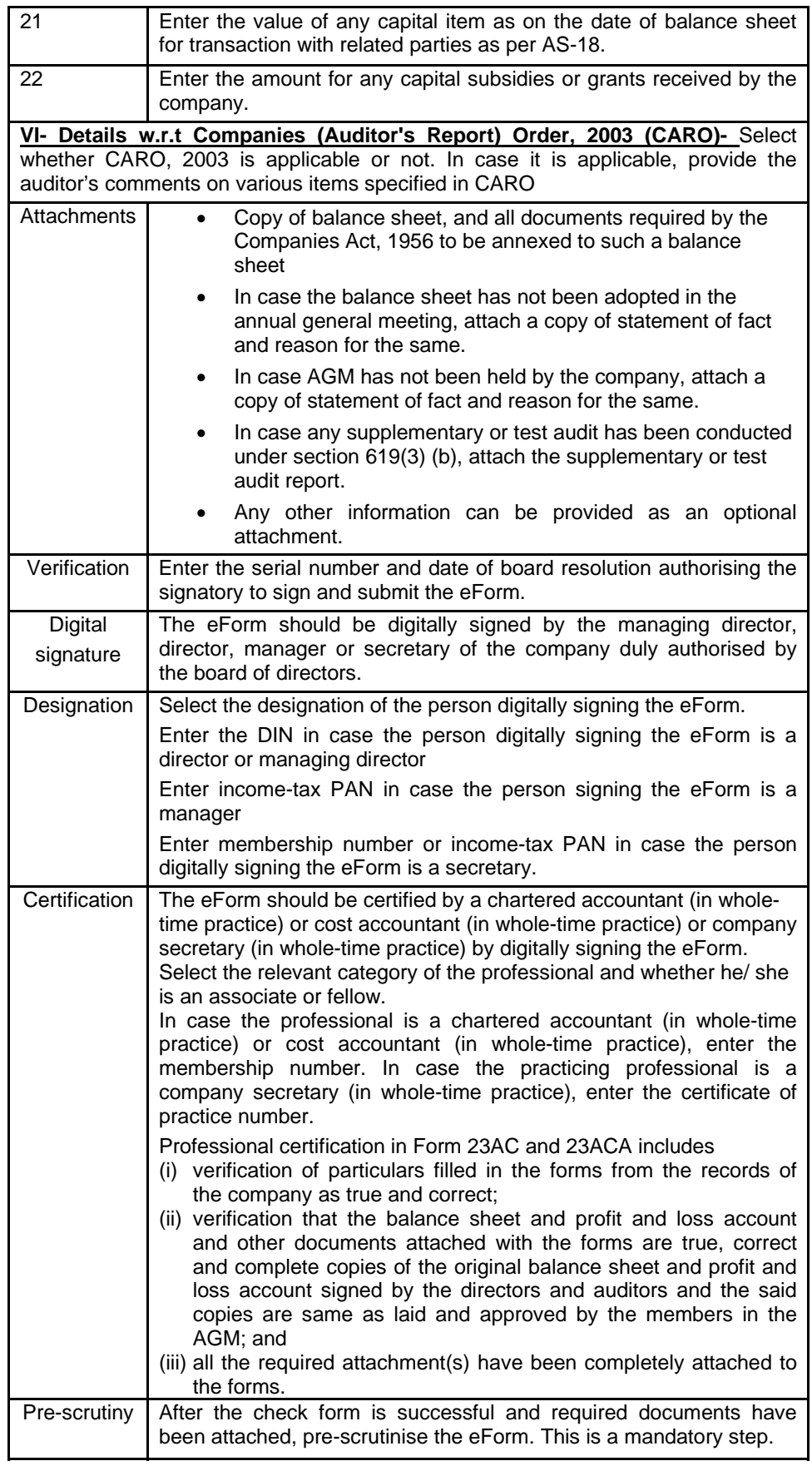

## **Common Instruction Kit**

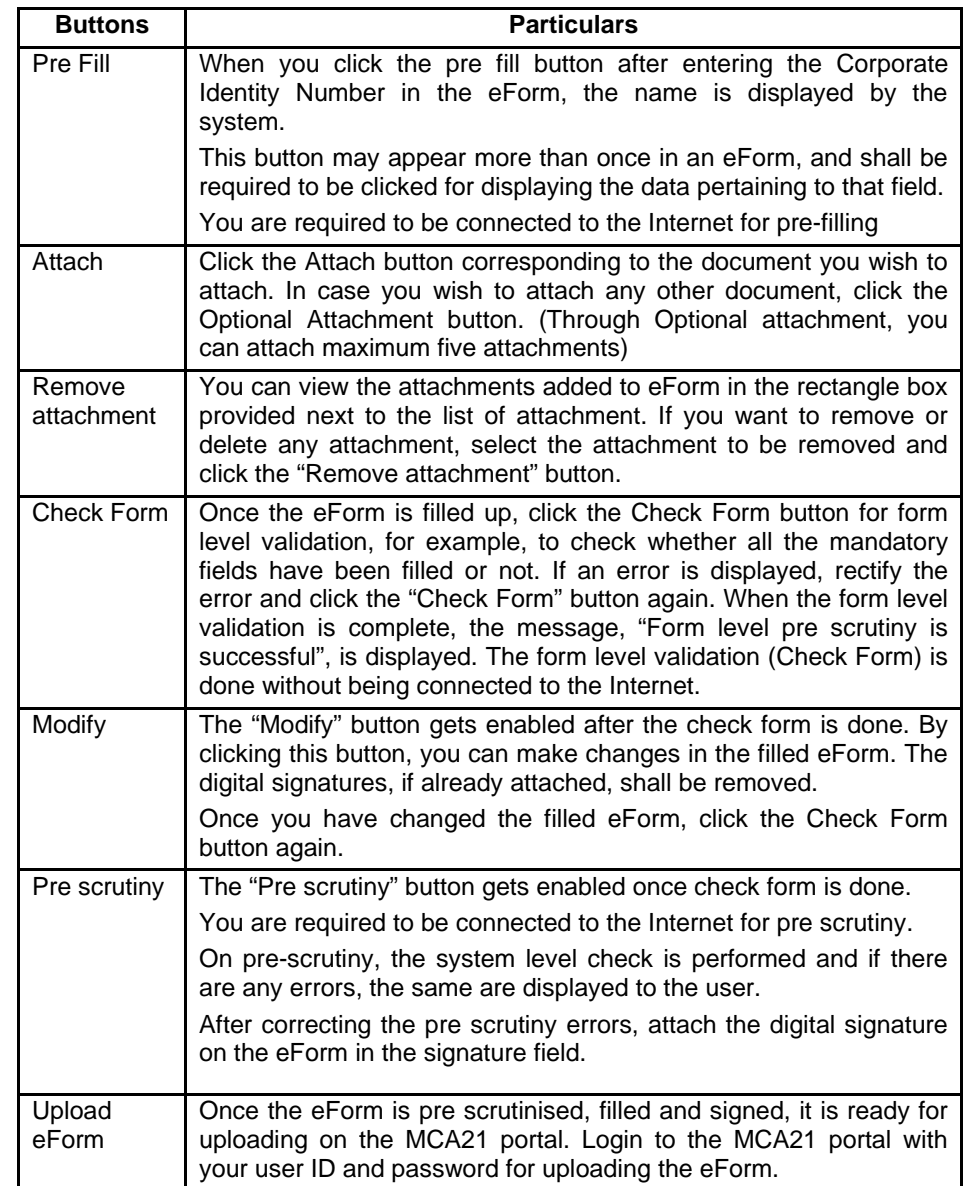